## **Mercredi 13 mai 2020**

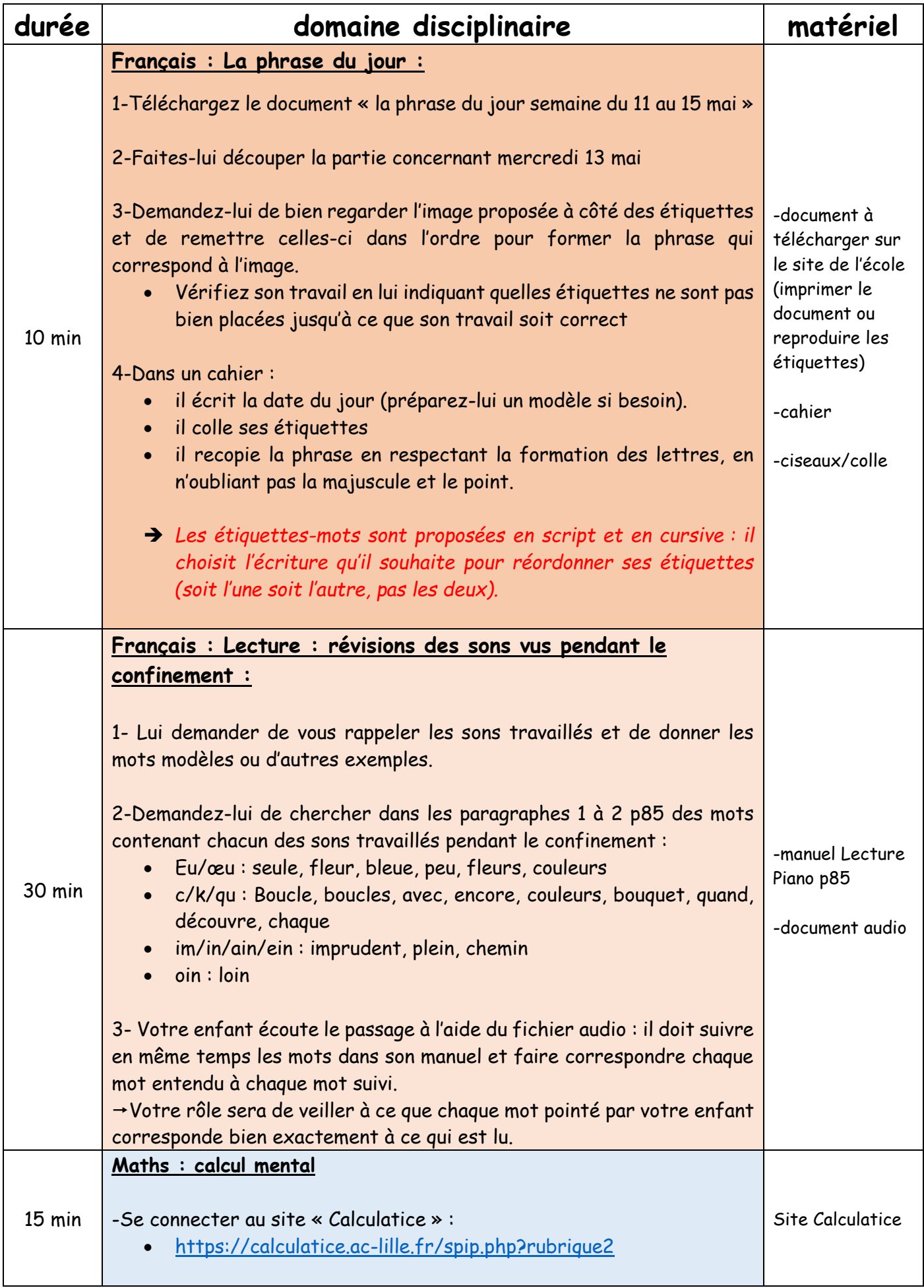

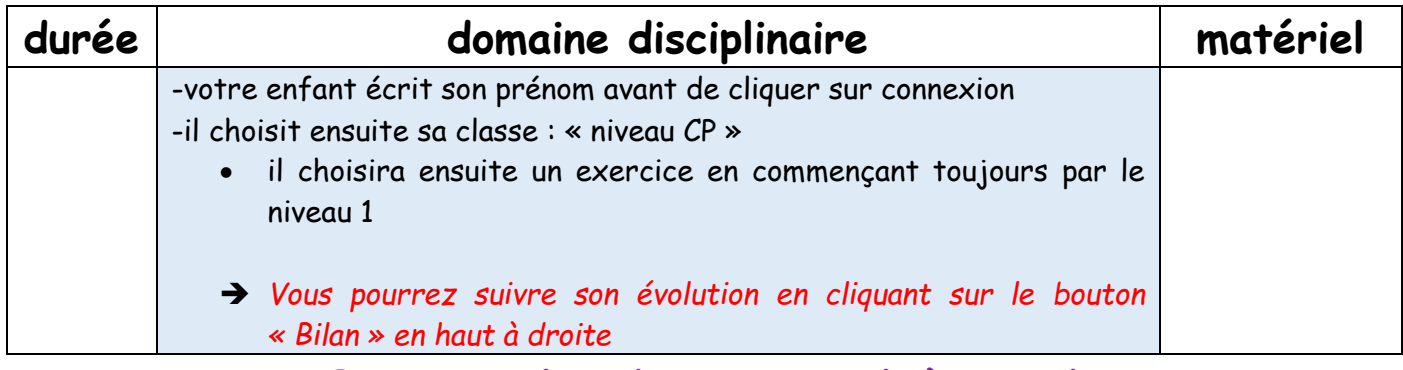

**Bon travail et bon mercredi à tous !**